$\alpha$ 

**管家婆创业板怎么看日余额.管家婆日销售如何查询-**

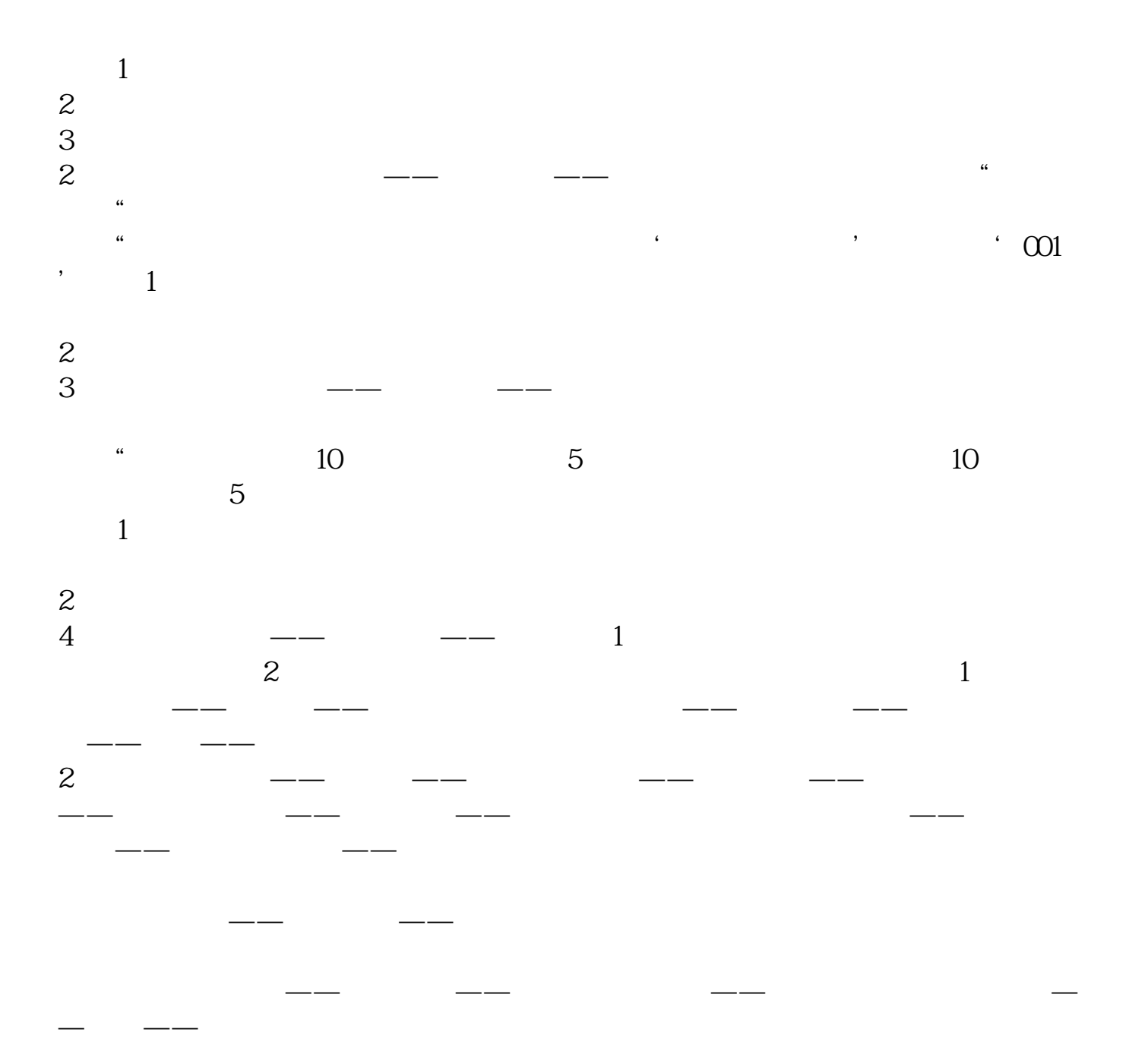

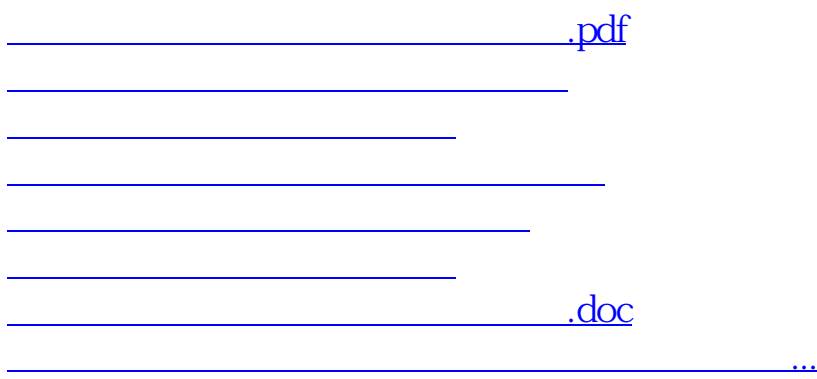

<https://www.gupiaozhishiba.com/chapter/26007351.html>